# Cherenkov Check

Hanjie Liu

# Cherenkov:

- 1. Pedestal check: 'gaus' fit 'L.cer.a\_p';
- 300)
- 2. Gain match check: 'gaus' fit 'L.cer.a\_c' single photon peak (supposed to around

note: all the relayed rootfiles are used;

 Don't draw when the fitted single photon peak is out of range (150,450) for LHRS or (200,500) for RHRS. The bad fit is always due to poor statistics.

### Pedestal

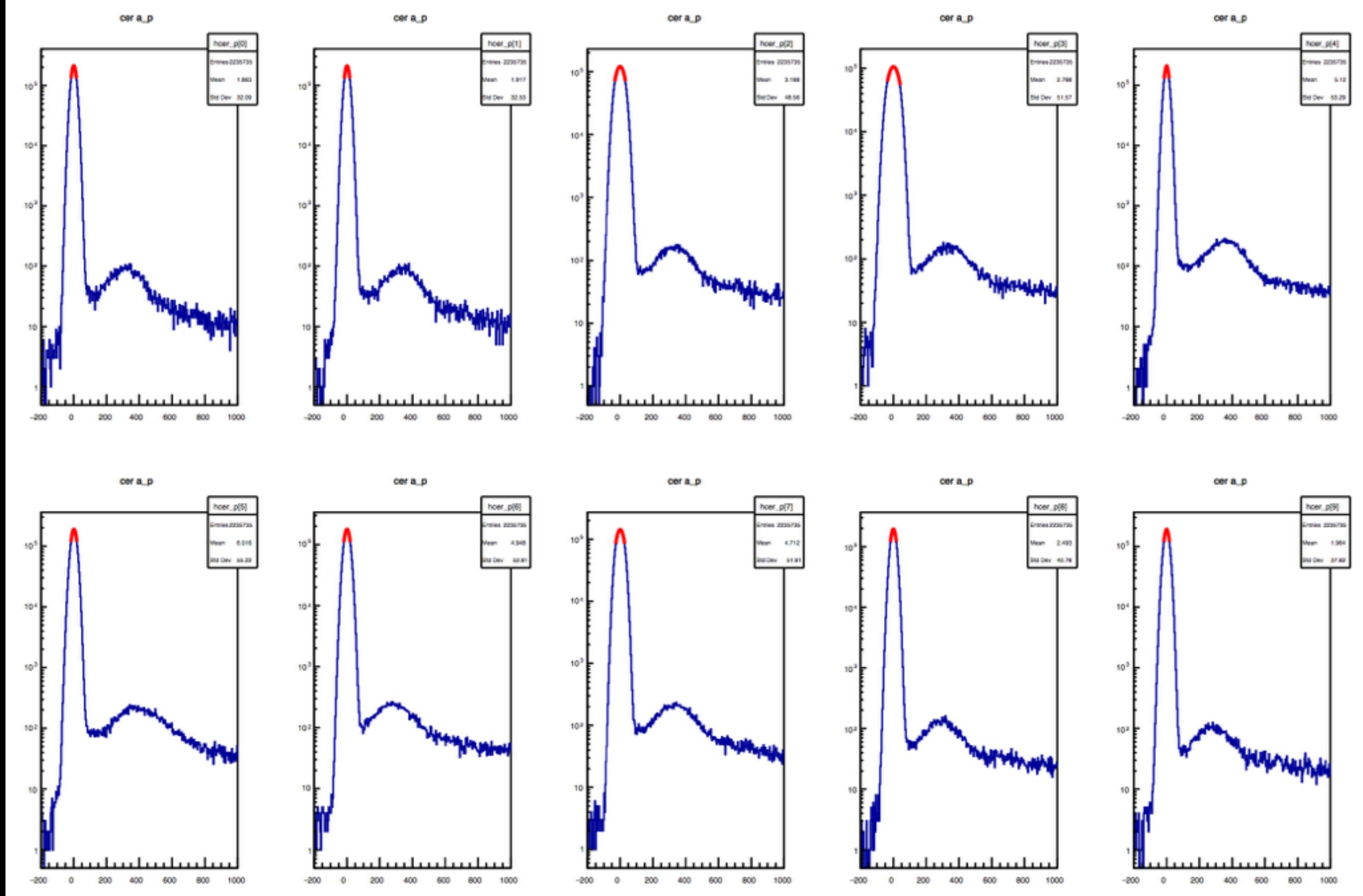

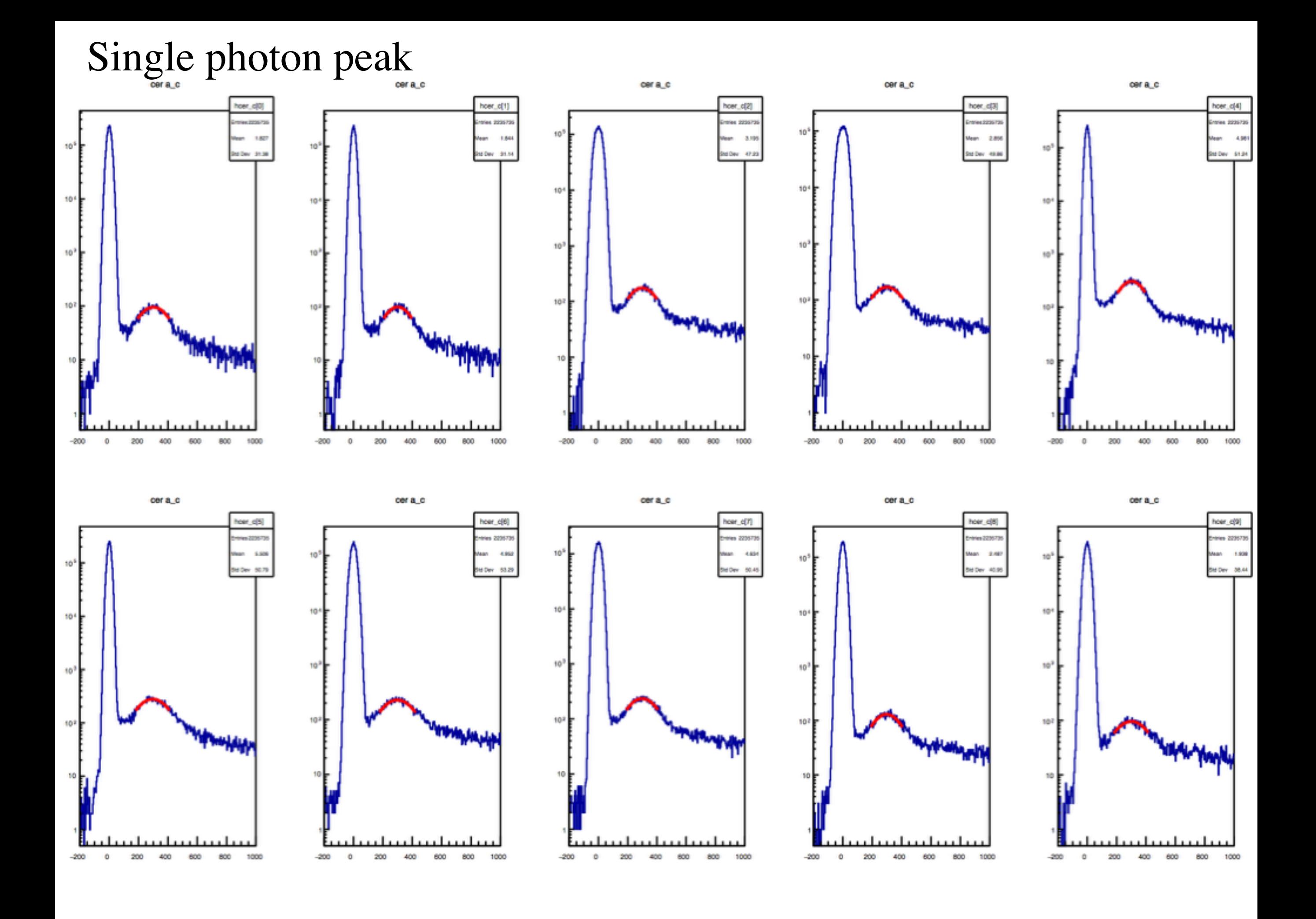

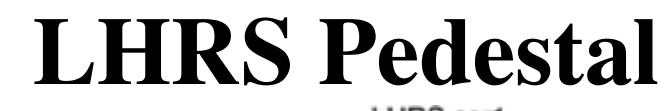

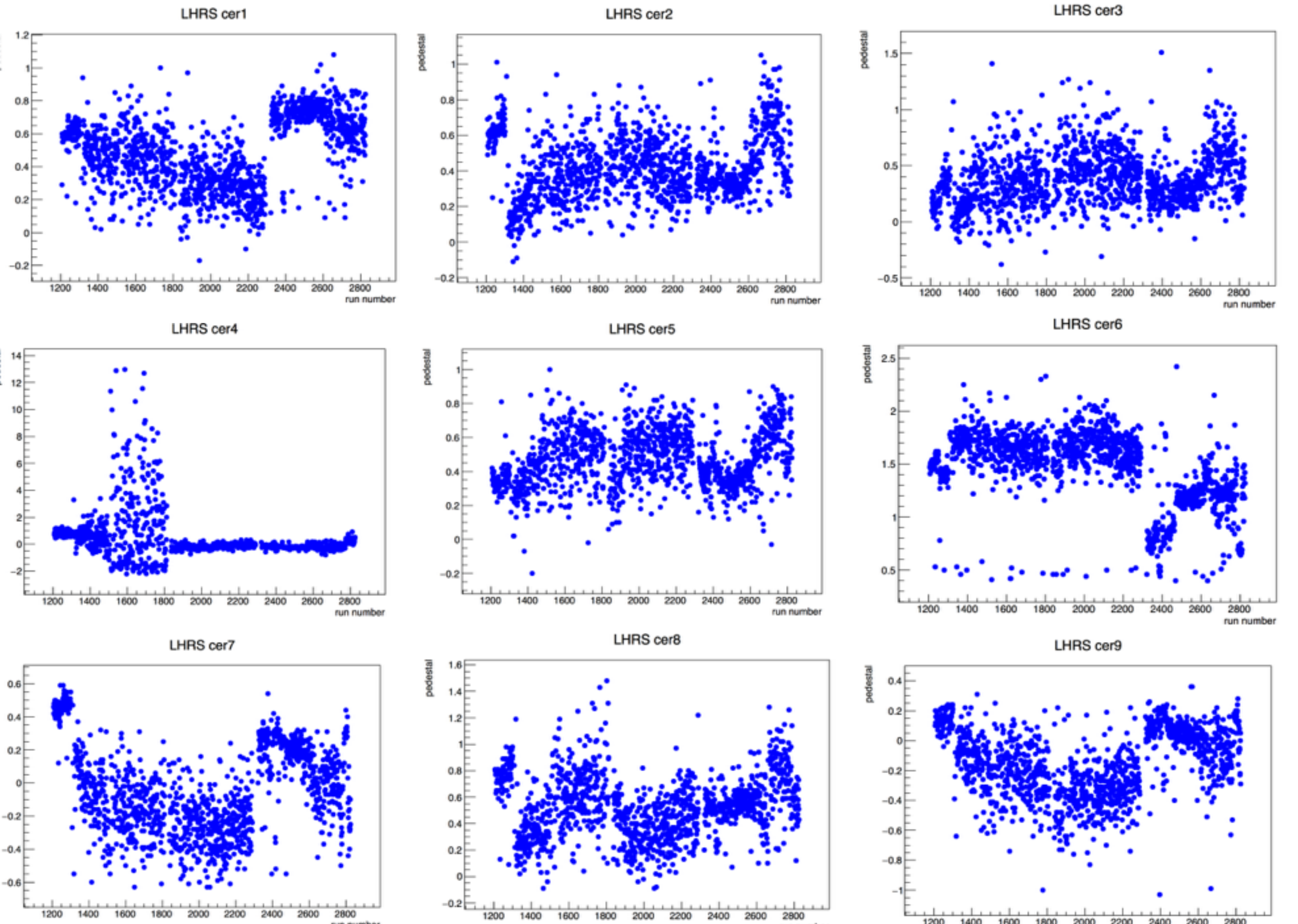

run number

 $1 - 1 - 1$ 

<sup>1200 1400 1600 1800 2000 2200 2400 2600 2800</sup> run number

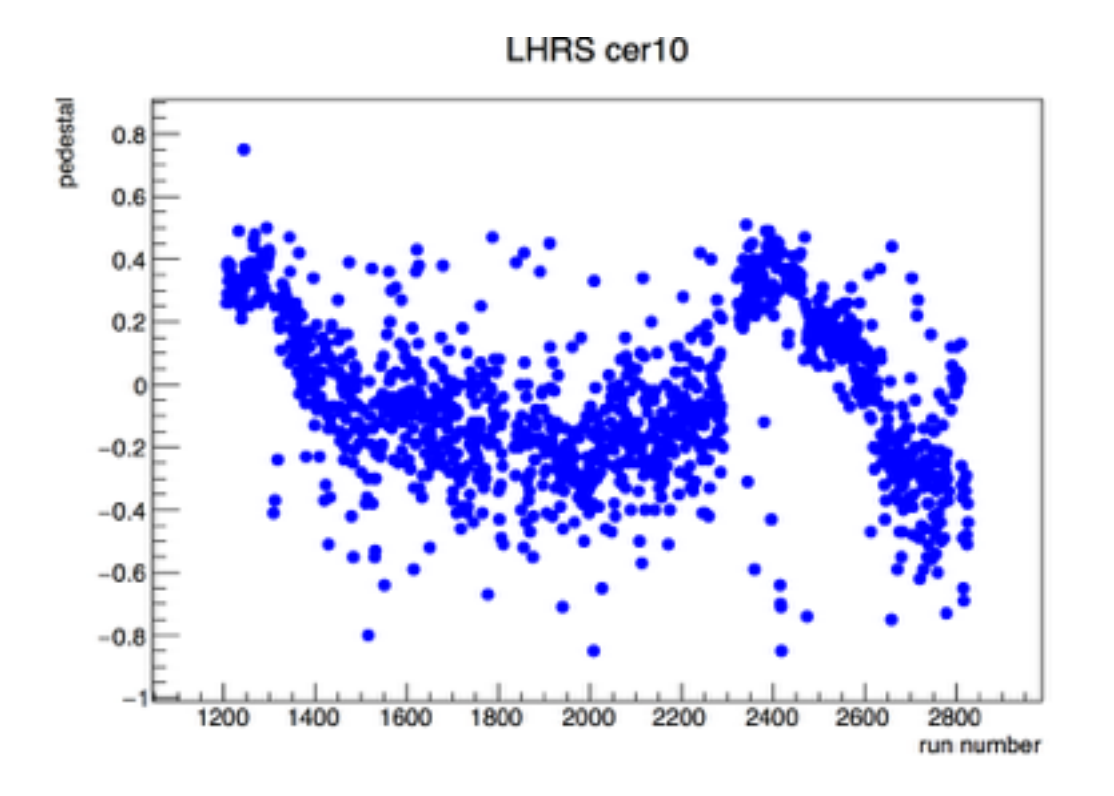

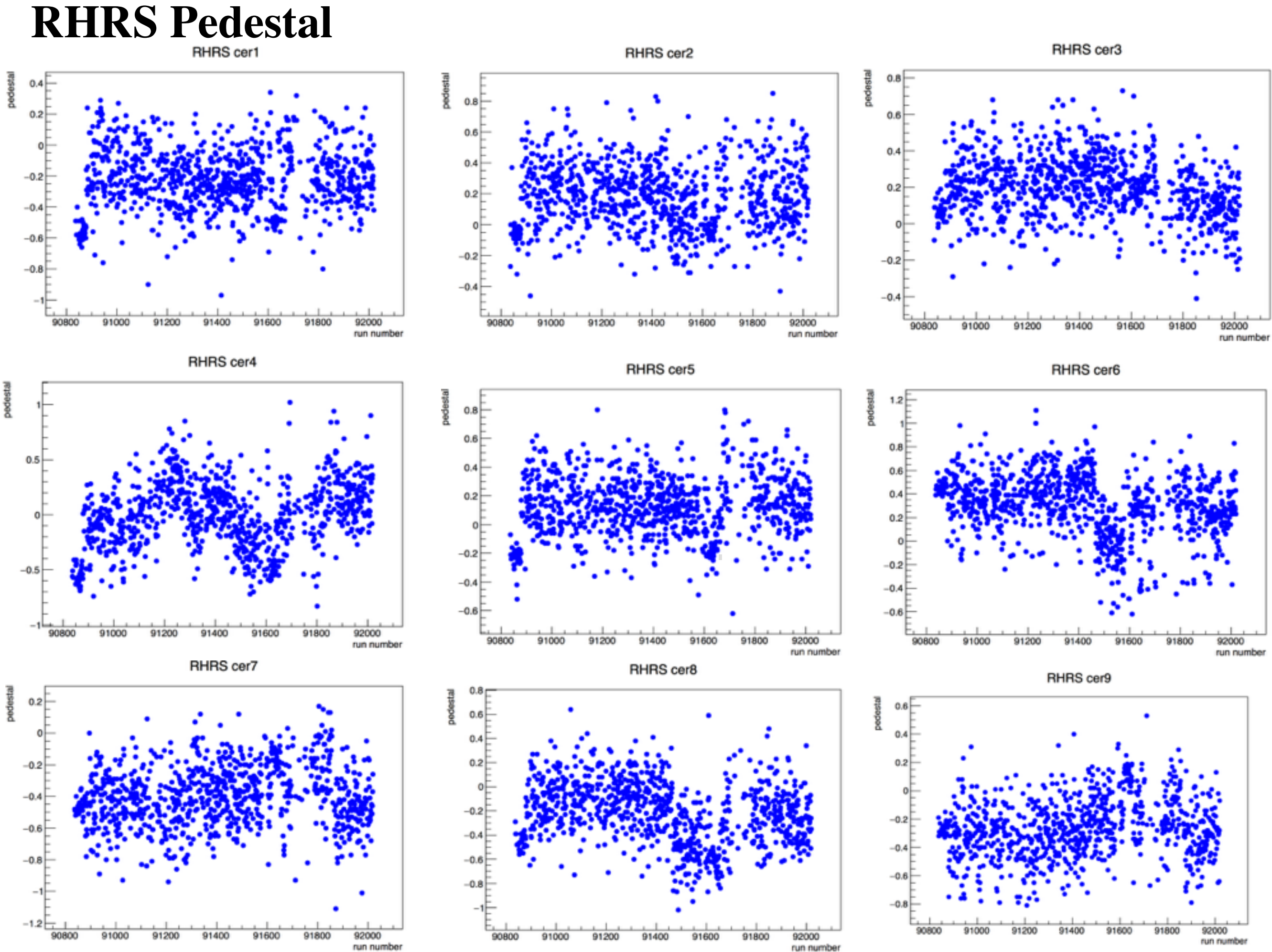

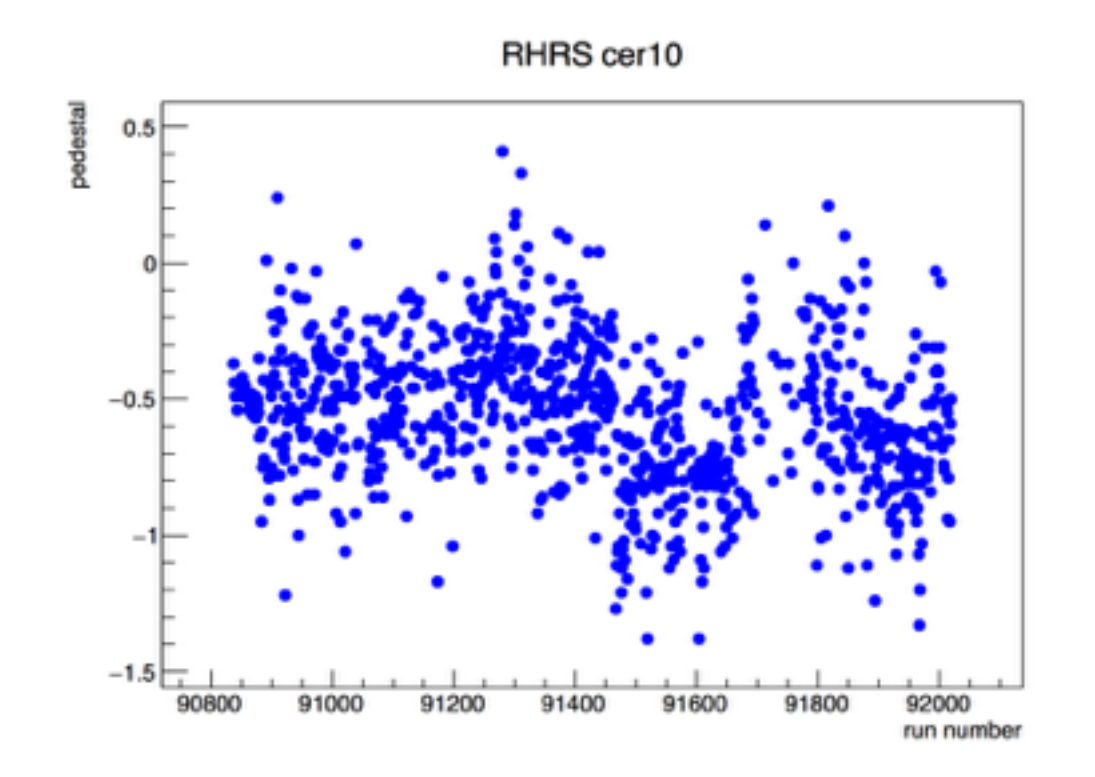

#### **LHRS single photon peak**

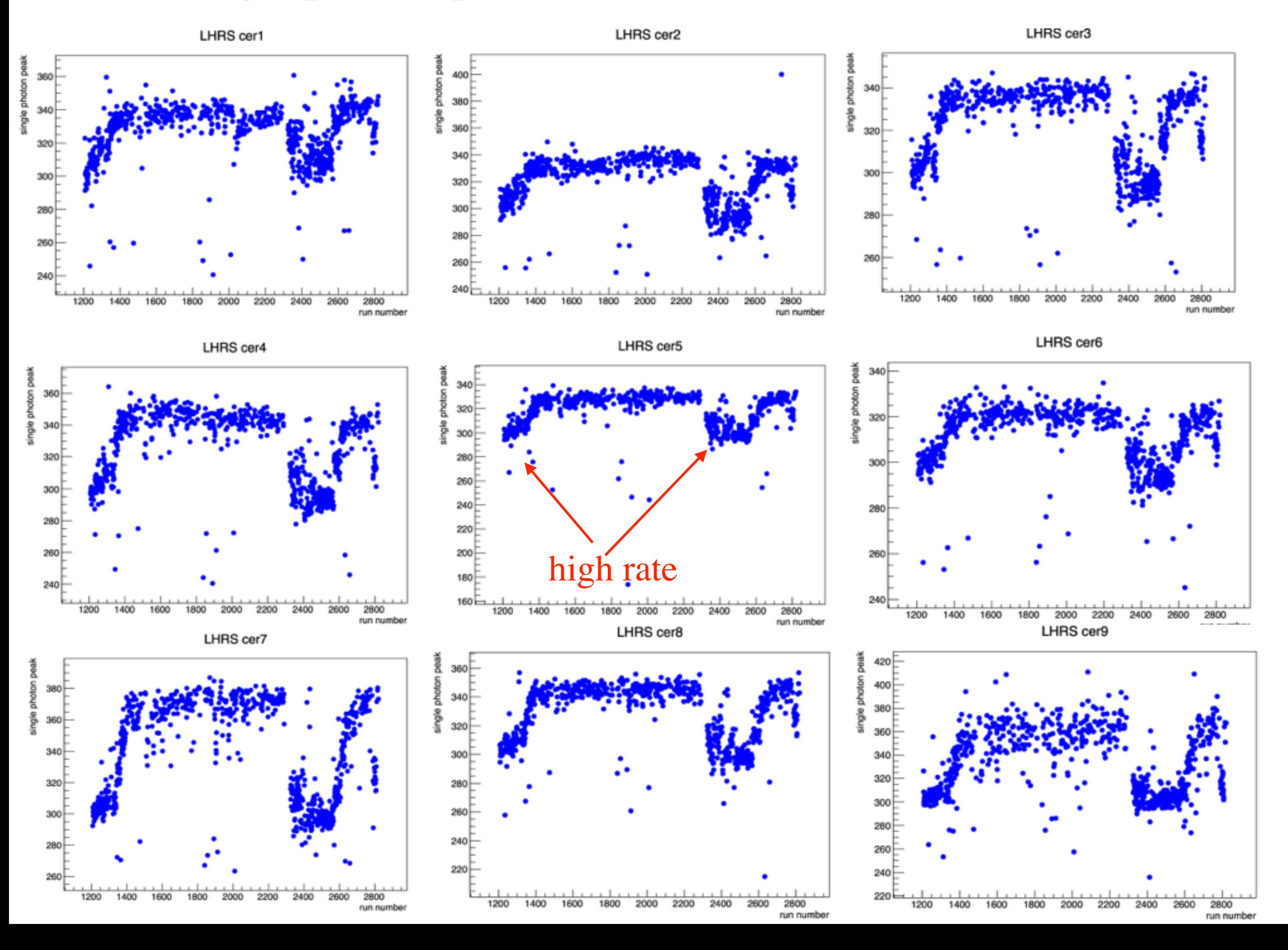

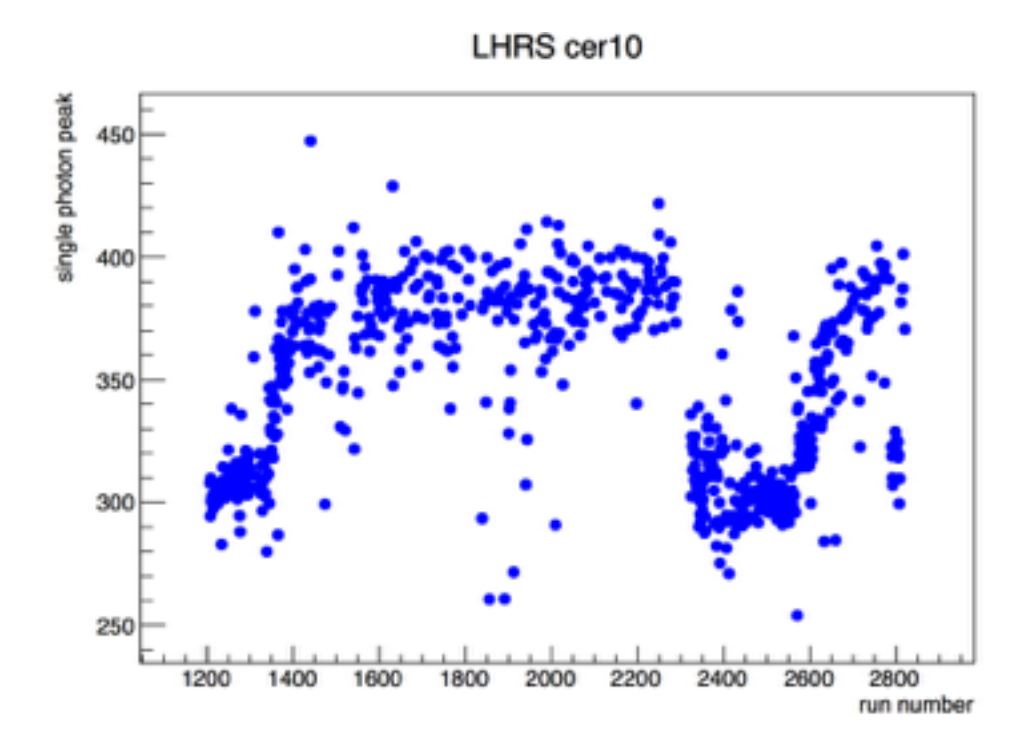

# **RHRS** single photon peak

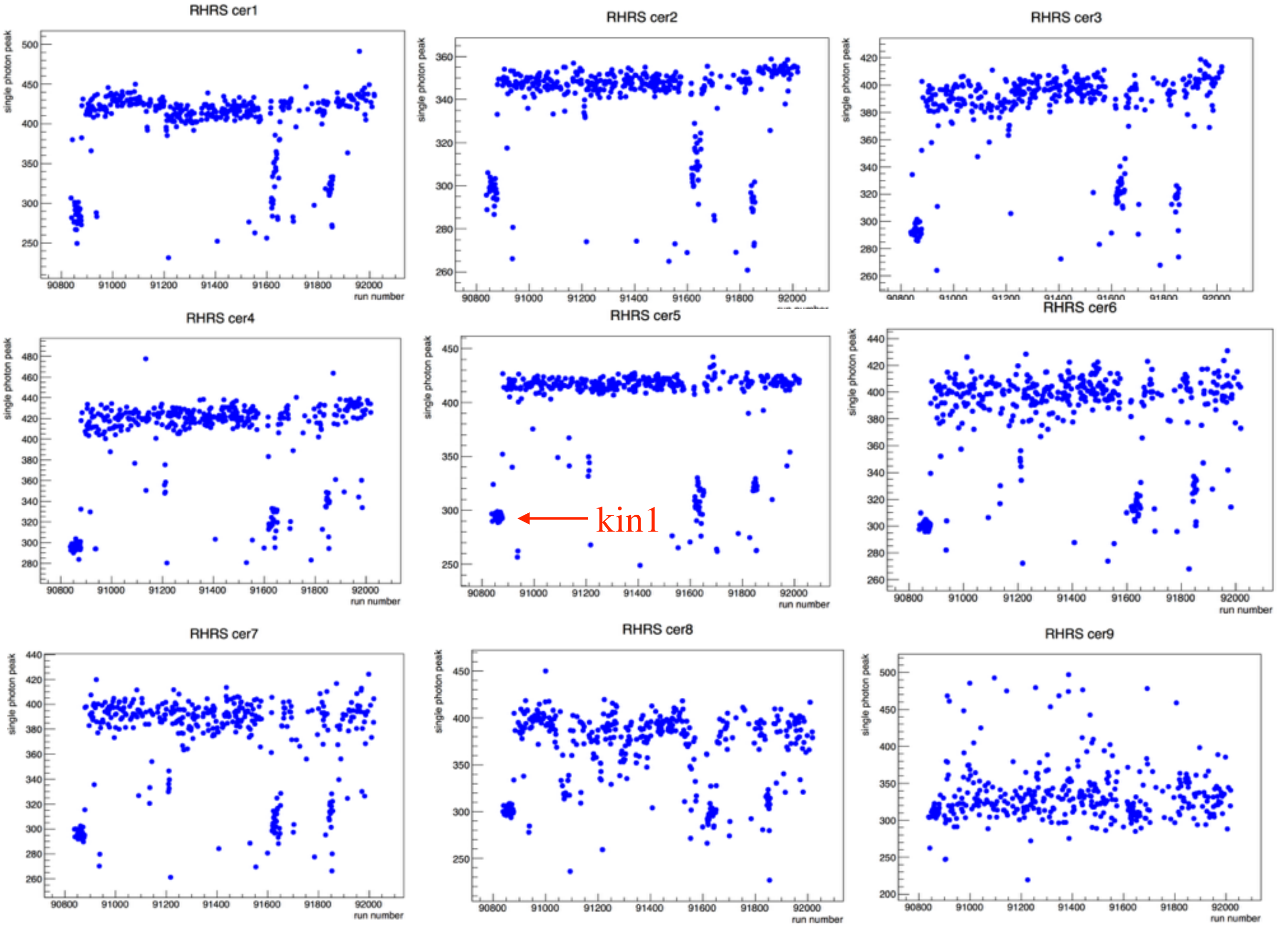

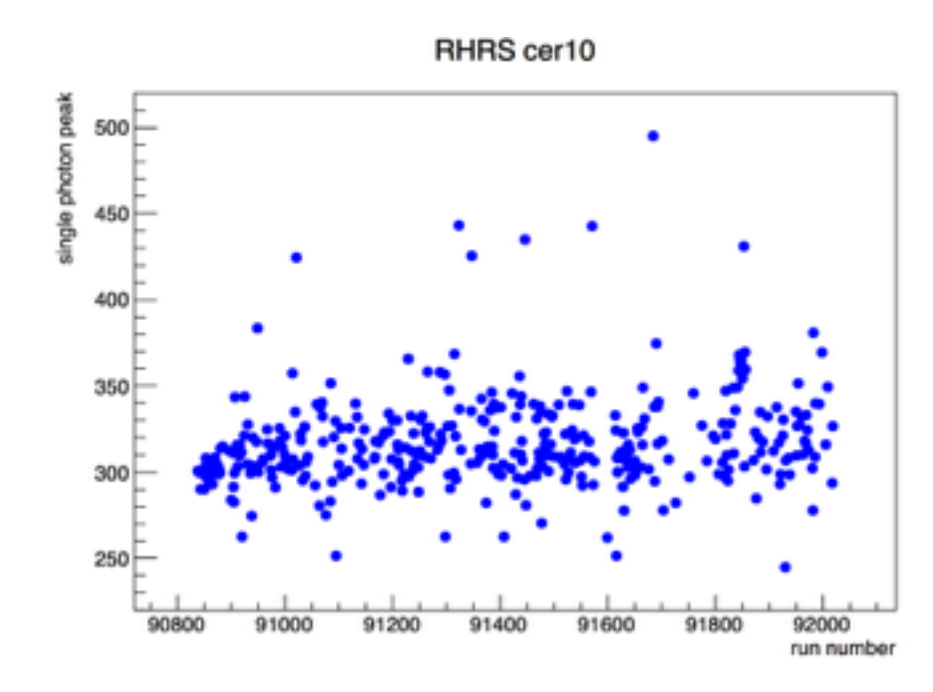

#### Fit a Cosmic run: 90635

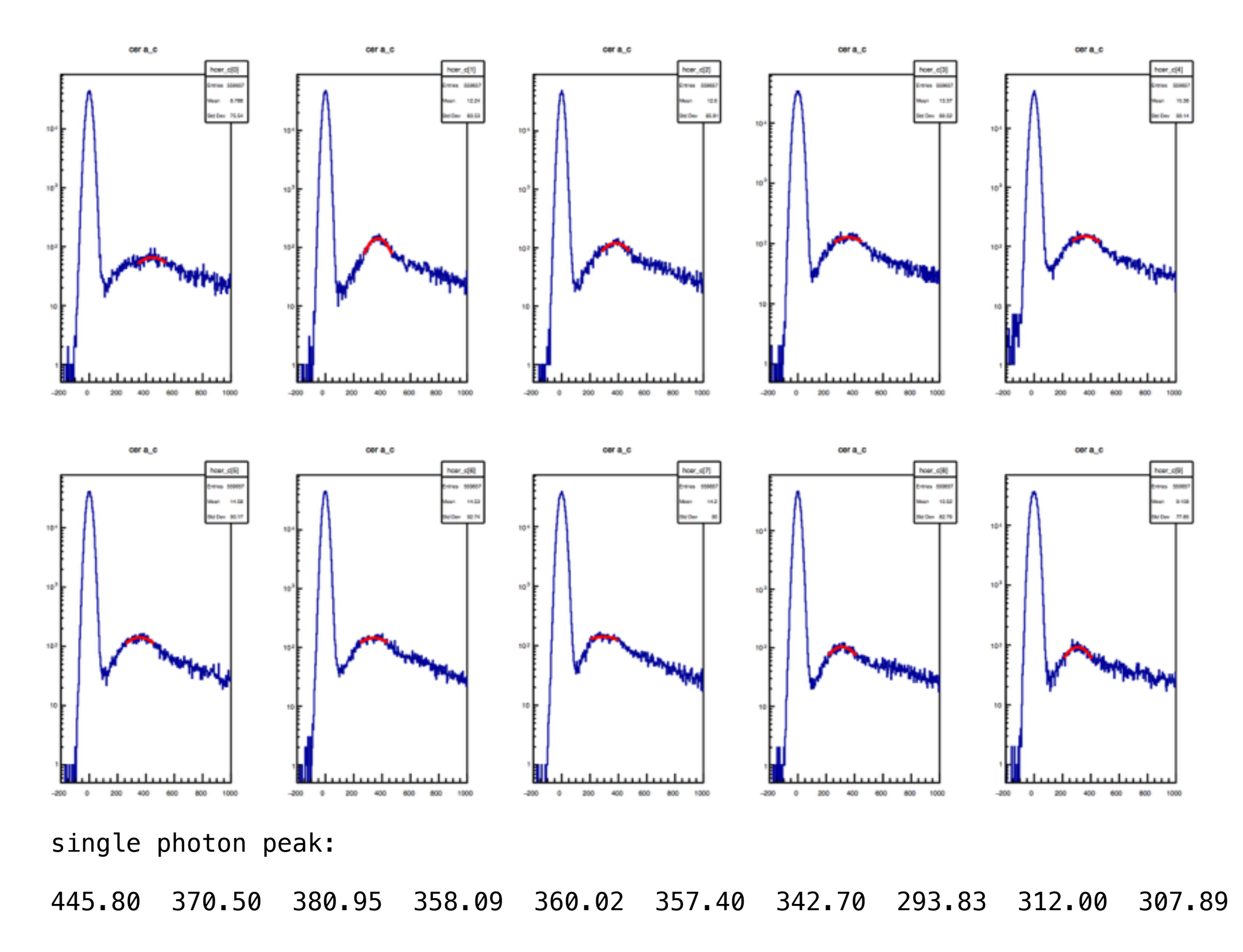

# Conclusions:

- 1. Pedestals for all Cherenkov look reasonable;
- 2. Looks like the single photon peak shifts when rate decreases.